#### Facts& Fantasy

## **Faktencheck:** Wie erkenne ich (un)seriöse Informationen?

#### **Check 1: Der Inhalt**

Zunächst kritisch überlegen: Wie **realistisch** ist die Meldung und die Aussage dahinter? Macht die Nachricht in spektakulärer Weise auf etwas grundlegend Neues aufmerksam, ist sie dabei in ihrer Sprache besonders **reißerisch** und spielt mit Emotionen wie Angst, Wut und gibt ferner an, klar **Schuldige** für Entwicklungen nennen zu können? Das können erste Anzeichen für bewusst falsch verbreitete Nachrichten sein!

Prüfe anschließend, ob auch andere Medien über das Thema berichtet haben. Wenn die Erkenntnisse der Falschmeldung wirklich so sensationell sind, haben sich ganz sicher die etablierten Leitmedien bereits damit befasst. Wenn es auch auf anderen Webseiten ähnliche Berichte über das Thema gibt, kannst du vergleichen, wie groß die Unterschiede zwischen der verdächtigen Nachricht und anderen Artikeln sind.

Auch kann es nützlich sein, sich das **Datum** der Meldung anzuschauen und die **Überschrift** in einer Suchmaschine einzufügen. Hier sind Faktenchecker eine große Hilfe. Dabei ist es gut, sich stets unter Vorbehalt zu fragen: Kann das wirklich so geschehen sein? Weiterhin verrät die inhaltliche Logik viel über den Kern der Nachricht: Wie **schlüssig** sind die Argumente aufeinander abgestimmt? Gibt es zu viele **voreilige** Schlüsse, **irreführende** Vergleiche und bewusste **Auslassungen**, um keine Widersprüche zu erzeugen? Sind auch externe Quellen angegeben, um eine These zu stützen? Wenn ja, sind die genannten Quellen seriös und können überhaupt etwas in dem spezifischen Themenfeld sagen?

## Check 2: Die Fakten

Wenn dir das Bauchgefühl schon beim ersten Lesen verrät, dass die Nachricht unseriös oder schlicht falsch sein könnte, sind **Faktenchecker** im nächsten Schritt eine große Hilfe, um Falschnachrichten zu enthüllen. Dafür kannst du auf eine Vielzahl an qualitativen Faktenchecks wie die von **Correctiv**, **Mimikama**, den **Faktenfinder der Tagesschau**, den **Faktencheck der dpa** oder den **Faktenfuchs des BR** zurückgreifen. Sie kennzeichnen Falschmeldungen anhand von journalistisch recherchierten, nachprüfbaren Fakten als solche. Allgemein kann es schon helfen, einzelne Sätze oder die Überschrift der betreffenden Nachricht bei Suchmaschinen einzugeben. Häufig stößt man so direkt zu den Ergebnissen seriöser Faktenchecks.

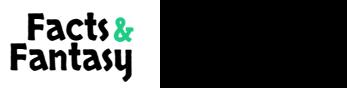

# **Faktencheck:** Wie erkenne ich (un)seriöse Informationen?

## **Check 3: Die Quellen**

Wie glaubwürdig eine Nachricht ist, hängt auch von ihrer **Quelle** ab. Daher ist es wichtig, sich immer bewusst zu machen, **wer** diese Nachricht verbreitet hat. Warnzeichen für Falschmeldungen sind dabei gar **keine** oder **anonyme** Quellen sowie bloße Verweise auf angebliche Bekannte oder vermeintliche Fachleute. Hier ist es zunächst hilfreich, sich das **Impressum einer Webseite** anzuschauen. Denn das Impressum gibt Auskunft über die Urheber\*innen einer Nachricht. Und da es in Deutschland eine Impressumspflicht gibt, kannst du Seiten ohne eine solche Angabe mit Vorbehalt betrachten.

Auch ist es sinnvoll, unter Seiten wie **<https://whois.domaintools.com/>** den **Standort des Servers** der jeweiligen Internetplattform zu ermitteln. Häufig sind die Server von Websites, die Desinformation verbreiten, nicht in Deutschland bzw. sogar ganz außerhalb der EU registriert. Die **URL**, also die Adresse der Webseite, kann auch Hinweise auf bewusste Falschmeldungen liefern. Herausgeber\*innen können das Design bekannter Medienangebote nachahmen. Damit sind sie kaum vom originalen Qualitätsmedium zu unterscheiden und versuchen so ihre Glaubwürdigkeit zu erhöhen. Dabei sind es oft nur kleine Änderungen wie vertauschte Buchstaben und Zahlen in der URL, die auf unseriöse Quellen hinweisen.

## Check 4: Foto- und Videomaterial

Wie schon beim inhaltlichen Check ist es wichtig, sich auch die verwendeten Bilder und Videos genauer anzuschauen. Auf den ersten Blick kann kritisch hinterfragt werden, wie realistisch der Bildinhalt ist oder ob es sich doch um **KI-generierte Fotos** handeln könnte. Wichtig ist dafür weiterhin, ob der Text und das Bild überhaupt in Zusammenhang stehen. Bilder können willkürlich durch die Verfasser\*innen von Falschnachrichten verwendet werden, um bewusst Stimmung und Verunsicherung auszulösen bzw. noch zu verstärken. Dabei können sie auf Bilder zurückgreifen, die gar nicht an dem angegebenen Ort aufgenommen wurden, schon seit Jahren im digitalen Umlauf sind oder in einem Kontext aufgenommen wurden, der mit der Falschnachricht gar nichts gemeinsam haben.

Es empfiehlt sich daher bei fragwürdigen Posts und Online-Artikeln die **Bilder-Rückwärtssuche von Google**, **[TinEye](https://tineye.com/)** oder den **YouTube [DataViewer](https://citizenevidence.amnestyusa.org/)** zu nutzen. Dafür kannst du aus dem Video, Post oder dem Foto einen relevanten Ausschnitt auswählen und diesen als Screenshot bei Google "Suche anhand von Bildern" (die kleine bunte Kamera im Suchfeld) einfügen. Dadurch kannst du erkennen, ob das verwendete Bild bereits seit längerer Zeit veröffentlicht und schon von anderen Quellen genutzt wurde. Das spricht nämlich nicht für die Aktualität und den richtigen Kontext des Fotos.

Eine weitere, wenn auch aufwendige, Strategie ist das **Geolokalisieren**. Hier gilt es auf Straßen- und Verkehrsschilder, Werbetafeln und Kennzeichen zu achten. Denn sie geben unmittelbar Auskunft über den tatsächlichen Ort, wo das Foto aufgenommen wurde (und wo nicht).

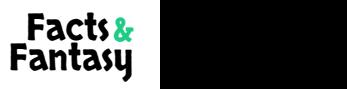

# **Faktencheck:** Wie erkenne ich (un)seriöse Informationen?

#### Check 5: KI-generierte Inhalte

Auch wenn es für uns nicht leichter wird, KI-generierte Video- und Fotodateien von echten Aufnahmen zu unterscheiden, gibt es Strategien, um solche als falsch zu erkennen. Daher zunächst überlegen, ob die Situation auf dem Bild wirklich so stattgefunden haben kann. Vielleicht wirkt das Dargestellte auch zu **übertrieben** und spielt mit Klischees oder unserer Neugier. Auf den zweiten Blick solltest du das Bild vergrößern und auf **optische Ungereimtheiten** achten. Denn typische Fehler von KI-generierten Inhalten sind **ungleiche Körperproportionen** wie fehlende bzw. hinzugefügte Finger und deformierte Ohren, verbogene Brillengestelle oder **verzerrte Gegenstände** im Hintergrund des Bildes.

Sind Reflexionen des Lichts und Spieglungen so, wie wir sie in der Realität erwarten würden? Zudem wirken KI-generierte Personen häufig zu makellos, ihre Haut zu glatt und fast "künstlich". Schließlich hilft dir auch wieder die **Bilder-Rückwärtssuche** herauszufinden, ob das Bild bereits von anderen Quellen in der Vergangenheit verwendet wurde bzw. ob es zu dem Bild bereits Faktenchecks gibt, die auf seinen unwahren Gehalt hinweisen. Sicher werden KI-Fotos in kürzester Zeit realistischer und kaum unterscheidbar zu echten Fotos werden. Der Fokus auf den Inhalt und die Logik des Bildes ist daher sehr wichtig beim Faktenchecken!

## **Check 6: Der Social Media Account**

Genauso wichtig wie das inhaltliche Erkennen von Falschnachrichten ist das Wissen, wie man verdächtige Social Media Accounts erkennen kann. Hierzu lässt sich anhand von mehreren Faktoren erkennen, ob es sich um Trolle, künstliche Social Bots oder schlicht um automatisierte Fake Accounts handelt. Zum einen kann der **Name des Accounts** und die **Profiladresse** etwas über die Seriosität verraten: häufig enthalten die Namen von Social Bot Konten **überdurchschnittlich** viele Zahlen, Sonderzeichen, Groß- und Kleinbuchstaben. Das kann ein Hinweis sein, dass keine reale Person hinter dem Profil steckt, sondern dass dieser automatisch erstellt wurde. Fake Accounts kannst du daran erkennen, dass der Name der Person, als die man sich ausgibt, schlicht **falsch** geschrieben oder der echten Person zum **Verwechseln** ähnlich ist (z. B. Elon Muskk statt Musk). Wenn auch die URL-Adresse viele Sonderzeichen beinhaltet, kann auch das ein Indiz sein, dass sich hier jemand als eine Person ausgibt, die sie in Wirklichkeit gar nicht ist (oder würde sich eine bekannte Persönlichkeit wirklich einen derartigen Account-Namen geben?).

Auch ist es wirksam, sich das **Profilbild** genauer anzuschauen, genauer gesagt die Qualität des Fotos. Berühmte Personen oder offizielle staatliche Institutionen würden sich wohl kaum ein Bild mit niedriger Auflösung oder fragwürdigem Bildinhalt geben. Auch die **Follower\*innen** des verdächtigen Accounts können genauer untersucht werden. Einen Fake Account erkennst du meist daran, dass die verhältnismäßig niedrige Zahl an Follower\*innen im Widerspruch zum Bekanntheitsgrad und der Reichweite der gefakten Person stehen.

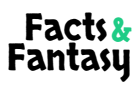

# **Faktencheck:** Wie erkenne ich (un)seriöse Informationen?

Bei Zweifeln kannst du auch das Profil der vermeintlichen Person auf anderen sozialen Plattformen gegenchecken und vergleichen. Social Bots dagegen zeichnen sich dadurch aus, dass sie zwar sehr vielen anderen Social Media Konten folgen, selbst hingegen nur wenige bis gar keine Follower\*innen haben.

Wenn du dir immer noch unsicher sein solltest, schau noch auf den **Inhalt** und die **Aktivität** des entsprechenden Accounts. Passen die geposteten Inhalte zur Personenbeschreibung? Enthält der Account nur spärliche und zusammenhangslose Informationen über die Person? Social Bots geben sich zudem oft durch ihr für Menschen eher **untypisches Online-Verhalten** zu erkennen. Das ist der Fall, wenn innerhalb kürzester Zeit eine viel zu große Menge "primitiver" Kommentare oder Retweets veröffentlicht werden. Oder wenn unter Posts mehr Hashtags als zusammenhängende Textinhalte verwendet werden.